# Aula 13

# Aplicações da integral

#### Objetivos

 $\bullet$  Utilizar a integral definida para calcular área, comprimento de arcos, volume de sólidos de revolução e trabalho mecânico.

Iniciamos a aula 9, dedicada à integração, motivando o conceito de integral definida, a chamada integral de Riemann, por intermédio do cálculo de áreas. Mais precisamente, se tivéssemos que calcular a área da região  $R$  esboçada na figura 13.1, a seguir,

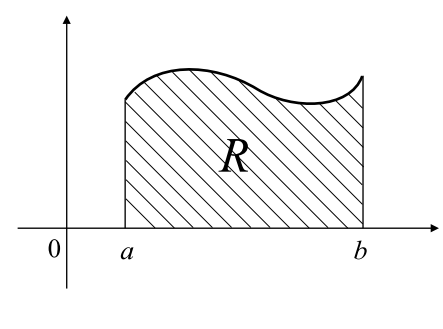

Fig. 13.1

limitada lateralmente pelas retas verticais  $x = a e x = b$ , inferiormente pelo segmento  $[a, b]$ , contido no eixo *ox* e superiormente pelo gráfico da função  $y = f(x)$ , fatiávamos tal região em finíssimos retângulos e, à medida que suas bases se tornassem cada vez menores a área total desses retângulos ficariam cada vez mais próxima da área de  $R$ . Veja figura 13.2.

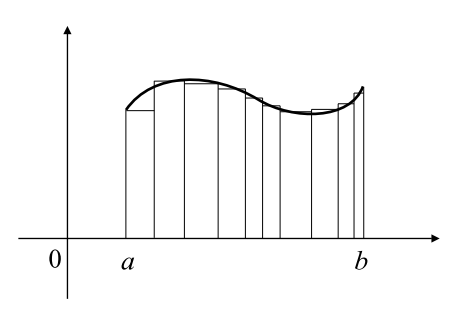

Fig. 13.2

Esse procedimento, extremamente útil, se aplica não somente em problemas geométricos mas também em problemas físicos. Esta aula e a seguinte serão dedicadas a essas aplicações. Comecemos relembrando o estudo das ´areas.

## 1 Cálculo de áreas

Nesta seção estudaremo o cálculo de área de regiões do plano que são associadas a gráficos de funções. Analisaremos duas situações: áreas abaixo de gráficos de funções e áreas entre gráficos de funções.

### Área abaixo de gráfico

Suponhamos que se queira calcular a área da região  $R$  descrita anteriormente, muitas vezes chamada de *área abaixo do gráfico da função*, e que a função  $y = f(x)$  seja positiva, para todo  $x \in [a, b]$ . Subdividindo o intervalo [a, b] em subintervalos da forma

$$
a = x_0 < x_1 < x_2 < \dots < x_n = b
$$

(lembremos das partições introduzidas na aula 9) e escolhendo pontos arbitrários  $\xi_i$  pertencentes aos intervalos  $[x_{i-1}, x_i]$ , temos que a área de cada retângulo  $R_i$ , como na figura 13.3,

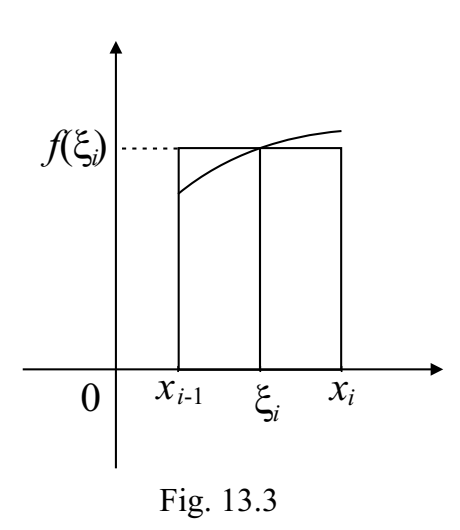

 $é$  dada por

$$
f(\xi_i)\Delta x_i,
$$

em que  $\Delta x_i = x_i - x_{i-1}$ , de modo que a soma total das áreas de todos os retângulos  $R_i$  é

$$
\sum_{i=1}^{N} f(\xi_i) \Delta x_i.
$$

Essa é uma aproximação da área  $R$  que se quer calcular. Designemos por

$$
P = \{a = x_0 < x_1 < x_2 < \ldots < x_n = b\}
$$

e

$$
||P|| = \max_{1 \le i \le n} \Delta x_i.
$$

Observemos que

$$
\lim_{\|P\| \to 0} \sum_{i=1}^N f(\xi_i) \Delta x_i
$$

fornece a área de R que é exatamente a integral definida de  $y = f(x)$  no intervalo [a, b]. Assim, designando a área de R por  $A(R)$ , teremos

$$
A(R) = \int_{a}^{b} f(x)dx.
$$
 (13.1)

De posse da expressão em  $(13.1)$  estudaremos vários casos.

Exemplo 116. Calculemos a área da região  $R$  compreendida entre as retas  $x = 1, x = 2$ , o eixo *ox* e o gráfico da função  $y = x^2$ . Essa região é mostrada na figura 13.4.

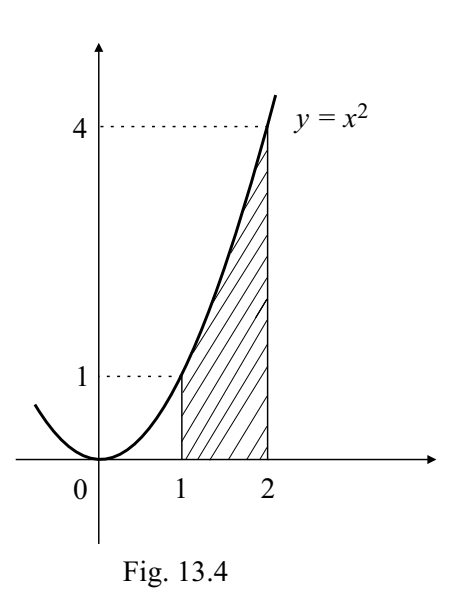

A área da região procurada é

$$
A(R) = \int_1^2 x^2 dx = \left[\frac{x^3}{3}\right]_1^2 = \frac{7}{4}.
$$

Exemplo 117. Calculemos a área da região compreendida entre o eixo ox e o gráfico da função  $f : [0, \pi] \to \mathbb{R}$  definida por  $f(x) = \text{sen } x$ .

Queremos calcular a área da região mostrada na figura 13.5.

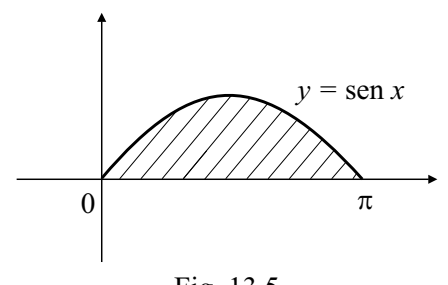

Fig. 13.5

A área dessa região é dada por

$$
\int_0^{\pi} \operatorname{sen} x \, dx = [\cos x]_0^{\pi} = -\cos \pi + \cos 0 = 2.
$$

## Área entre gráficos

Suponhamos que se queira calcular a área da região  $R$  limitada pelos gráficos das funções  $y = f(x)$  e  $y = g(x)$ , para  $a \le x \le b$ , em que  $f(x) \ge g(x) \ge 0$ , para todo  $x \in [a, b]$ , conforme figura 13.6.

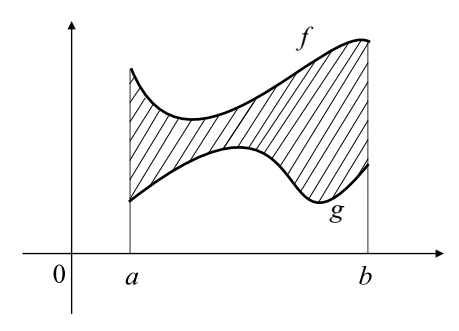

Fig. 13.6

Assim, a área  $A(R)$  de  $R$  é calculada por  $A(R) = \int^b$ a  $f(x)dx \overline{c}$ a  $g(x)dx,$ ou seja,

$$
A(R) = \int_{a}^{b} [f(x) - g(x)] dx.
$$
 (13.2)

No presente exemplo, supusemos que ambas as funções assumiam apenas valores positivos. No entanto, a expressão em (13.2) continua válida mesmo no caso em que as funções atinjam valores negativos. Consideremos a situação como a esboçada na figura 13.7.

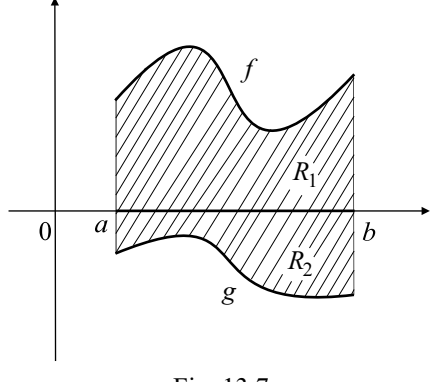

Fig. 13.7

Neste caso, a região  $R = R_1 \cup R_2$  e  $A(R) = A(R_1) + A(R_2)$ . A área  $A(R_1)$  é calculada por

$$
A(R_1) = \int_a^b f(x)dx
$$

enquanto

$$
A(R_2) = -\int_a^b g(x)dx
$$

em que a presença do sinal − na expressão acima se deve ao fato de que  $g(x)$  é negativa em [a, b]. Portanto

$$
A(R) = \int_{a}^{b} f(x)dx + \left(-\int_{a}^{b} g(x)dx\right) = \int_{a}^{b} [f(x) - g(x)]dx.
$$

Mesmo que tenhamos a ocorrência de gráficos como os representados na figura 13.8, a expressão em  $(13.2)$  continua válida.

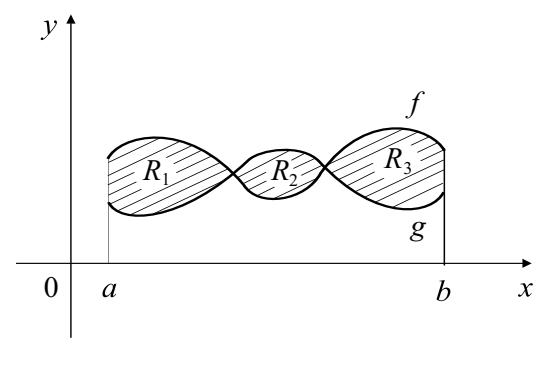

Fig. 13.8

Nesse caso temos  $R = R_1 \cup R_2 \cup R_3$ . Assim,  $A(R) = A(R_1) + A(R_2) + A(R_3)$ . Logo

$$
A(R) = \int_{a}^{c} [f(x) - g(x)]dx + \int_{c}^{d} [g(x) - f(x)]dx + \int_{a}^{b} [f(x) - g(x)]dx.
$$

Exemplo 118. Calculemos a área da região R sob a reta  $y = x + 2$ , acima da parábola  $y = x^2$  e entre o eixo *oy* e a reta  $x = 2$ , conforme figura 13.9.

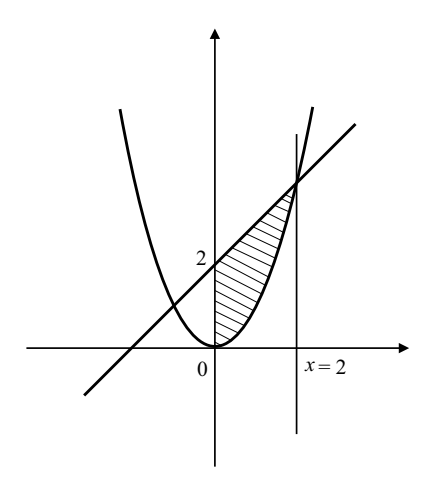

Fig. 13.9

Nesse caso,

$$
A(R) = \int_0^2 (x + 2 - x^2) dx = \left[\frac{x^2}{2} + 2x - \frac{x^3}{3}\right]_0^2 = \frac{10}{3}.
$$

Exemplo 119. Encontremos a área da região limitada pela retas  $y =$  $2x - 4$  e pela parábola  $y^2 = 4x$ .

Vejamos a figura 13.10.

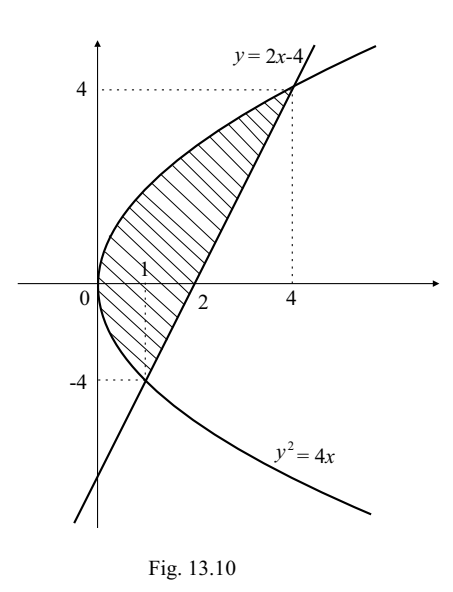

e observemos que na relação  $y^2 = 4x$  y não é função de x, mas x é função de y. Assim, podemos escrever

$$
x = \frac{y^2}{4}
$$
 e  $x = \frac{y}{2} + 2$ 

de modo que os valores de  $y$  correspondentes aos pontos de interseção da reta e da parábola são determinados pelas raízes da equação

$$
y^2 - 2y - 8 = 0,
$$

o que nos fornece as soluções  $y = -2$  e  $y = 4$ . Dessa maneira,

$$
A(R) = \int_{-2}^{4} \left[ \frac{y}{2} + 2 - \frac{y^2}{4} \right] dy = \left[ \frac{y^2}{4} + 2y - \frac{y^3}{12} \right]_{-2}^{4} = 9.
$$

# 2 Integrais impróprias

Para termos uma idéia inicial do que iremos desenvolver, comecemos com um exemplo.

**Exemplo 120.** Consideremos a função  $f(x) = \frac{1}{x}$  $\frac{1}{x^2}$  cujo gráfico está esbo-¸cado na figura 13.11, a seguir.

.

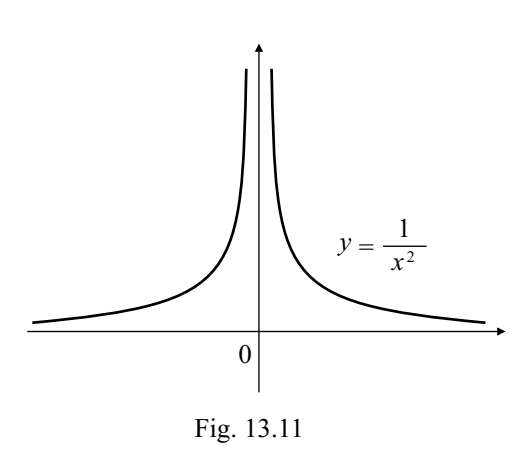

Sabe-se que, caso queiramos determinar a área da região abaixo do gráfico de tal função, entre os valores  $0 < a < b < +\infty$ , conforme mostrado na de tal lunção, entre os valores  $0 < a < b < +\infty$ <br>figura 13.12(a), basta calcularmos a integral  $\int_{a}^{b}$ a  $f(x)dx$ .

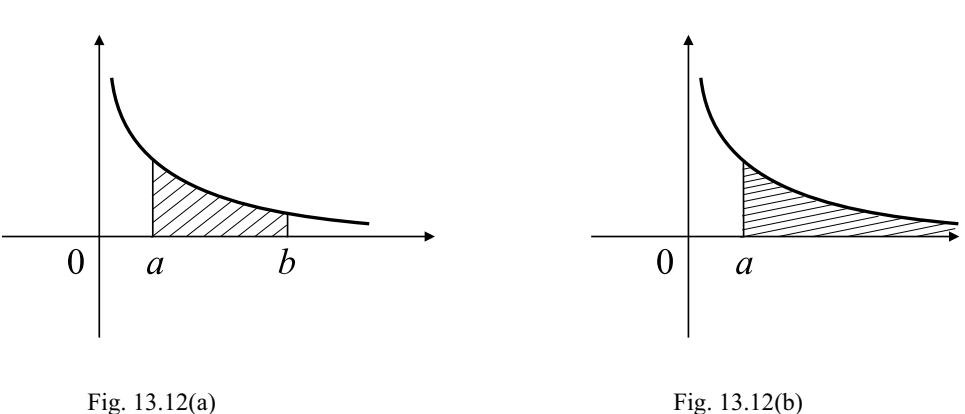

Sejamos um pouco mais ambiciosos e suponhamos que queiramos calcular a área de toda a região abaixo da curva, acima do eixo ox e para  $a \leq$  $x < +\infty$ , conforme mostra a figura 13.12(b). Observemos que a região não é limitada para valores de  $x > a$ . Para realizarmos tal objetivo, nao e mintada para valore ${\rm calcular}$ mac $\int^b$ a  $f(x)dx$  e depois faremos b tender para  $+\infty$ . O resultado obtido nesse limite é chamado integral imprópria de primeira O resultado obtido nesse ilmite e chamado *integra*<br> *espécie* e será designada por  $\int_{0}^{+\infty} f(x) dx$ . Assim,

$$
J_a
$$
  

$$
\int_a^{+\infty} f(x)dx = \lim_{b \to +\infty} \int_a^b \frac{1}{x^2} dx = -\lim_{b \to +\infty} \left[ \frac{1}{x} \right]_a^b = -\lim_{b \to +\infty} \left[ \frac{1}{b} - \frac{1}{a} \right] = \frac{1}{a}
$$

Isso mostra que podemos trabalhar com regiões não-limitadas, mas que possuem ´areas finitas. Quando isto acontece dizemos que a integral impossuem area<br>própria ∫<sup>+∞</sup> a  $f(x)dx$  converge.

Vejamos um outro exemplo.

**Exemplo 121.** Consideremos a função  $f(x) = \frac{1}{x}$  $\overline{x}$ , para valores positivos de  $x$ , cujo gráfico está esboçado na figura 13.13.

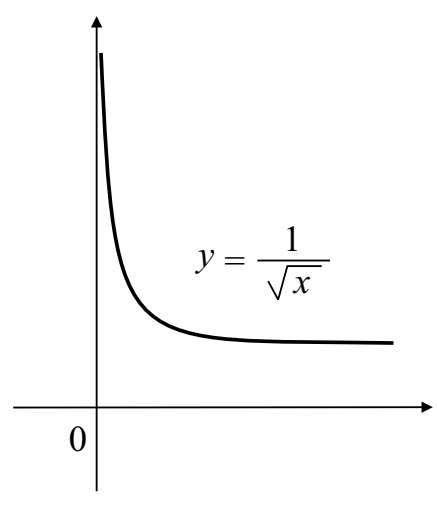

Fig. 13.13

A área da região abaixo do seu gráfico, acima do eixo  $ox$ , entre os pontos A area da região abaixo do seu  $\frac{1}{b}$ <br> $0 < a < b < +\infty$  é dada por  $\int_{a}^{b}$ a  $\frac{1}{\sqrt{2}}$  $\overline{x}$  $dx$ . 0 *y x* Fig. 13.14 1 = *a b*

No entanto, caso desejemos calcular a área da região limitada pelos gráficos de  $f(x) = \frac{1}{x}$  $\overline{x}$ e pelas retas  $y = 0, x = 0$  e  $x = b$ , devemos nos valer, mutatis mutandis, das mesmas idéias desenvolvidas no exemplo anterior. No caso em tela, procedamos da seguinte maneira: calcularemos a integral  $\ell^{b-1}$ a  $\frac{1}{\sqrt{2}}$  $\overline{x}$ dx e depois faremos  $a \to 0^+$  e assim teremos a *integral imprópria*  $\begin{array}{cc} J a & \sqrt{\nu} \de^c & \sqrt{\nu} \de^c & \sqrt{\nu} \end{array}$ de segunda espécie  $\int^b$ 0  $\frac{1}{\sqrt{2}}$  $\bar{x}$  $dx$ .

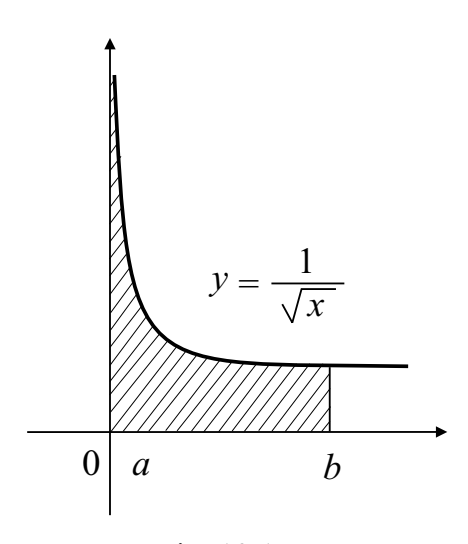

Fig. 13.15

Portanto,

$$
\int_0^b \frac{1}{\sqrt{x}} dx = \lim_{a \to 0^+} \int_a^b \frac{1}{\sqrt{x}} dx = \lim_{a \to 0^+} \left[ 2\sqrt{x} \right]_a^b = 2 \lim_{a \to 0^+} \left[ \sqrt{b} - \sqrt{a} \right] = 2\sqrt{b}
$$
  
e, como no exemplo precedente, diz-se que a integral imprópria  $\int_0^b \frac{1}{\sqrt{x}} dx$ 

 $é$  convergente.

Mais formalmente, seja  $y = f(x)$  uma função contínua em cada intervalo da forma [a, M], em que  $a \in \mathbb{R}$  é um número fixado e  $M > a$ . Em virtude da continuidade de  $f$  em cada intervalo  $[a, M]$  tem-se que  $\zeta^M$ a  $f(x)dx$  existe. Suponhamos que

$$
\lim_{M \to +\infty} \int_{a}^{M} f(x) dx
$$

exista. Define-se então tal limite como sendo a *integral imprópria de* primeira espécie da função f em [a, +∞) e escreve-se

$$
\int_{a}^{+\infty} f(x)dx = \lim_{M \to +\infty} \int_{a}^{M} f(x)dx.
$$

Se esse for o caso, diz-se que a integral imprópria é *convergente*. Caso contrário, diz-se que a integral imprópria é *divergente*. No exemplo 120 a integral imprópria converge.

Pode-se também definir integrais impróprias da forma

$$
\int_{-\infty}^{b} f(x)dx = \lim_{M \to -\infty} \int_{M}^{b} f(x)dx
$$

na qual a função  $f$  é contínua em cada intervalo da forma  $[M, b]$  em que  $b$ é um número real fixado e  $M < b$ .

Temos integrais da forma

$$
\int_{-\infty}^{+\infty} f(x)dx = \lim_{\substack{M \to +\infty \\ N \to -\infty}} \int_{N}^{M} f(x)dx
$$

em que  $M$  e  $N$  são números reais satisfazendo  $N < M$  e a função  $f$  é integrável em cada intervalo  $[N, M]$ . A expressão

$$
\lim_{\substack{M \to +\infty \\ N \to -\infty}} \int_{N}^{M} f(x) dx
$$

deve ser entendida como segue

$$
\lim_{\substack{M \to +\infty \\ N \to -\infty}} \int_{N}^{M} f(x)dx = \lim_{N \to -\infty} \left( \lim_{M \to +\infty} \int_{N}^{M} f(x)dx \right).
$$

Exemplo 122. Calculemos a integral imprópia

$$
\int_{-\infty}^{+\infty} \frac{4}{4 + x^2} dx
$$

Esta integral é igual à área mostrada na figura 13.16.

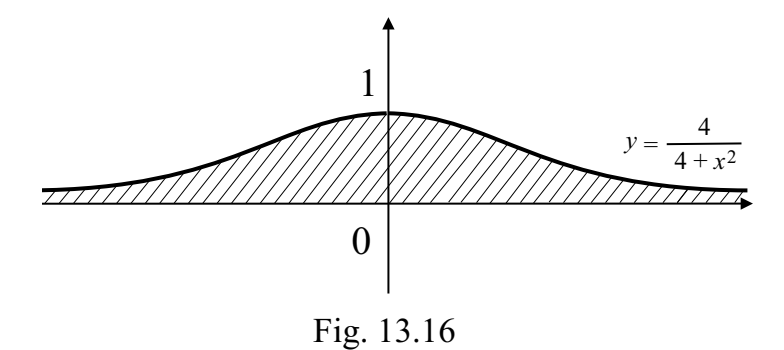

Pelo que já foi dito temos

$$
\int_{-\infty}^{+\infty} \frac{4}{4+x^2} dx = \lim_{\substack{M \to +\infty \\ N \to -\infty}} \int_{N}^{M} \frac{4}{1+x^2} dx
$$
  
= 
$$
\lim_{\substack{M \to +\infty \\ N \to -\infty}} \left( -2 \arctan\left(\frac{1}{2}N\right) + 2 \arctan\left(\frac{1}{2}M\right) \right)
$$
  
= 
$$
\lim_{\substack{N \to -\infty \\ N \to -\infty}} \left( \lim_{M \to +\infty} \left( -2 \arctan\left(\frac{1}{2}N\right) + 2 \arctan\left(\frac{1}{2}M\right) \right) \right)
$$
  
= 
$$
2\pi.
$$

Consideremos uma outra situação. Seja  $f$  uma função contínua em cada intervalo da forma  $[a + \epsilon, b]$  em que  $a < b$  são números reais fixados  $e \epsilon > 0$  é qualquer número real tal que  $a + \epsilon < b$ . Assim, a integral

$$
\int_{a+\epsilon}^{b} f(x)dx
$$

existe. Caso o limite

$$
\lim_{\epsilon \to 0^+} \int_{a+\epsilon}^b f(x) dx
$$

exista, diremos que ela é uma *integral imprópria de segunda espécie* e escreve-se  $\overline{c}$  $\overline{c}$ 

$$
\int_{a}^{b} f(x)dx = \lim_{\epsilon \to 0^{+}} \int_{a+\epsilon}^{b} f(x)dx.
$$

E claro que se f for contínua em  $[a, b]$  a integral imprópria coincide com a integral de Riemann usual.

Evidentemente outras situações poderão ocorrer. Suponhamos, por exemplo, que uma certa função  $y = f(x)$  seja contínua em qualquer intervalo da forma  $[a, b - \epsilon]$  em que  $a < b$  são números reais fixados e  $\epsilon > 0$  é qualquer real tal que  $a < b - \epsilon$ . A integral

$$
\int_{a}^{b-\epsilon} f(x)dx
$$

sempre existe, qualquer que seja o valor de  $\epsilon$  como acima. Se

$$
\lim_{\epsilon \to 0^+} \int_{a}^{b-\epsilon} f(x) dx
$$

existir, ele será também chamado de integral imprópria de segunda espécie existin, ele sera talifi<br>e designada por  $\int^b$ a  $f(x)dx$  para a qual são válidas todas as observações feitas anteriormente para a outra integral imprópria.

Deve-se observar que a hipótese de que  $f$  seja contínua foi imposta a fim de garantirmos a integrabilidade de f nos intervalos fechados e limitados. No entanto, tal hipótese pode ser substituída por integrabilidade.

#### 3 Comprimento de arco

Inicialmente observemos que as aplicações da integral consistem em aproximar entidades, digamos, curvilíneas, por outras que sejam lineares. Tratemos, no presente caso, do comprimento de curvas. Suponhamos que tenhamos o problema de calcular o comprimento da curva representada pelo gráfico da função derivável  $y = f(x)$ , no intervalo [a, b], como descrita na figura 13.17, a seguir.

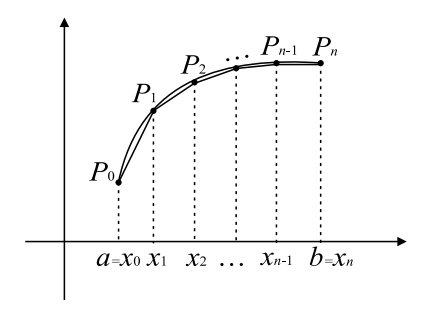

Fig. 13.17

O comprimento do arco do ponto  $P_0$ ao ponto  $P_n$ é aproximado pelo comprimento da poligonal  $P_0P_1 \ldots P_n$  cujo comprimento será designado por  $L_n$ . Assim,

$$
L_n = \overline{P_0 P_1} + \overline{P_1 P_2} + \cdots \overline{P_{n-1} P_n}.
$$

As componentes do ponto  $P_{k-1}$  são dadas por  $P_{k-1} = (x_{k-1}, f(x_{k-1}))$ e os de  $P_k = (x_k, f(x_k))$ , de modo que

$$
\overline{P_{k-1}P_k} = \sqrt{(x_k - x_{k-1})^2 + (f(x_k) - f(x_{k-1}))^2}.
$$

Usando o teorema do valor médio, vide aula 6, à função  $f$ , no intervalo  $[x_{k-1}, x_k]$ , encontra-se  $\xi_k \in (x_{k-1}, x_k)$  tal que

$$
f(x_k) - f(x_{k-1}) = f'(\xi_k)(x_k - x_{k-1})
$$

e designando por  $\Delta x_k = x_k - x_{k-1}$ , teremos

$$
\overline{P_{k-1}P_k} = \sqrt{(\Delta x_k)^2 + [f'(\xi_k)]^2(\Delta x_k)^2} = \sqrt{1 + [f'(\xi_k)]^2} \Delta x_k,
$$

de modo que

$$
L_n = \sum_{k=1}^n \sqrt{1 + [f'(\xi_k)]^2} \Delta x_k.
$$

Fazendo a norma da partição

$$
P = \{x_0 = a < x_1 < x_2 < \dots x_{n-1} < x_n = b\}
$$

tender a zero, obtém-se

$$
L = \lim_{\|P\| \to 0} \sum_{k=1}^{n} \sqrt{1 + [f'(\xi_k)]^2} \Delta x_k = \int_a^b \sqrt{1 + [f'(x)]^2} dx.
$$

e, portanto, temos

$$
L = \int_a^b \sqrt{1 + [f'(x)]^2} dx.
$$

Essa é a fórmula para o cálculo do comprimento do arco descrito por uma curva representada pelo gráfico da função  $y = f(x)$  entre  $x = a e x = b$ .

Exemplo 123. Encontremos o comprimento da curva dada pela equação  $f(x) = \frac{2}{3}x^{\frac{3}{2}}$  para x entre 0 e 1.

Observemos que  $f$  é derivável e  $f'(x) = x^{\frac{1}{2}}$ . Assim, o comprimento L requerido é

$$
L = \int_0^1 \sqrt{1+x} \, dx = \int_0^1 (1+x)^{\frac{1}{2}} \, dx = \left[ \frac{2}{3} (1+x)^{\frac{3}{2}} \right]_0^1 = \frac{2}{3} \left[ 2^{\frac{3}{2}} - 1 \right].
$$

## 4 Volume de sólidos de revolução

Seja  $y = f(x)$  uma função contínua e positiva definida em um intervalo fechado  $[a, b]$ , conforme figura 13.18.

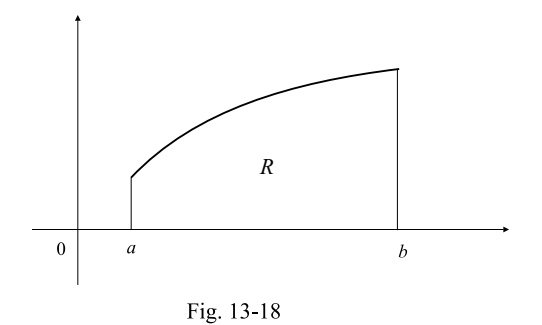

Façamos uma revolução completa da região  $R$  definida por

 $R = \{(x, y) : a \le x \le b \in 0 \le y \le f(x)\}.$ 

Veja figura 13.19. Esse sólido é chamado de sólido de revolução.

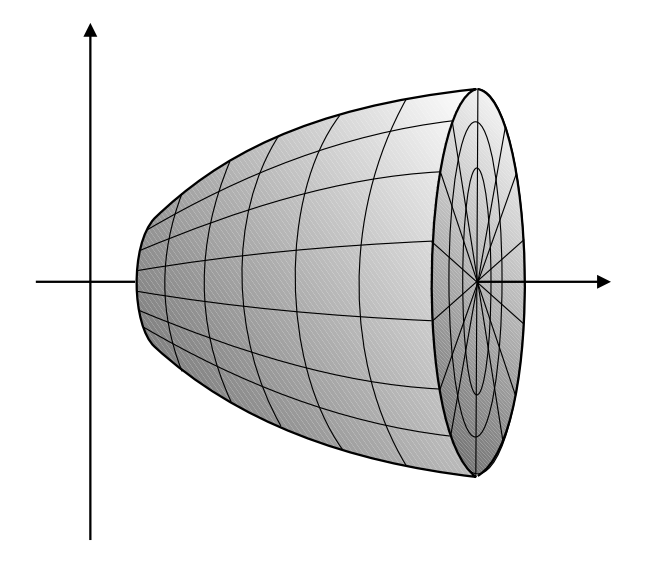

Fig. 13-19

Nosso objetivo é determinar o volume desse sólido, por meio de uma integração. Intuitivamente, o processo consiste em fatiar o referido sólido em fatias finíssimas de tal maneira que elas se aproximem de um cilindro. Para isto consideraremos uma partição  $P = \{a = x_0 < x_1 < x_2 < \cdots < x_n = b\}$ em que a fatia determinada por  $[x_{k-1}, x_k]$ , conforme figura 13-20,

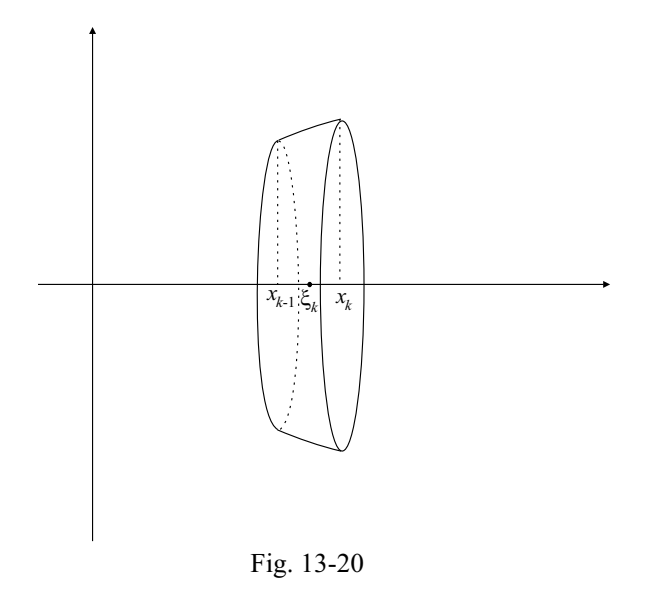

possui volume aproximadamente igual a

$$
\pi \left[ f(\xi_k) \right]^2 \Delta x_k,
$$

em que  $\xi_k$  é um ponto do intervalo  $[x_{k-1}, x_k]$ . Desse modo, o volume total aproximado é

$$
\sum_{k=1}^{n} \pi \left[ f(\xi_k) \right]^2 \Delta x_k.
$$

Fazendo, como nos casos anteriores, o maior comprimento  $\Delta x_k$  tender a zero, obtém-se o volume  $V$  do sólido de revolução como sendo

$$
V = \pi \int_a^b [f(x)]^2 dx.
$$

Exemplo 124. Calculemos o volume do sólido obtido pela rotação, em torno do eixo x, de todos os pares  $(x, y)$  tais que  $0 \le x \le 4$  e  $0 \le y \le \sqrt{x}$ .

O sólido em questão está mostrado na figura 13.21.

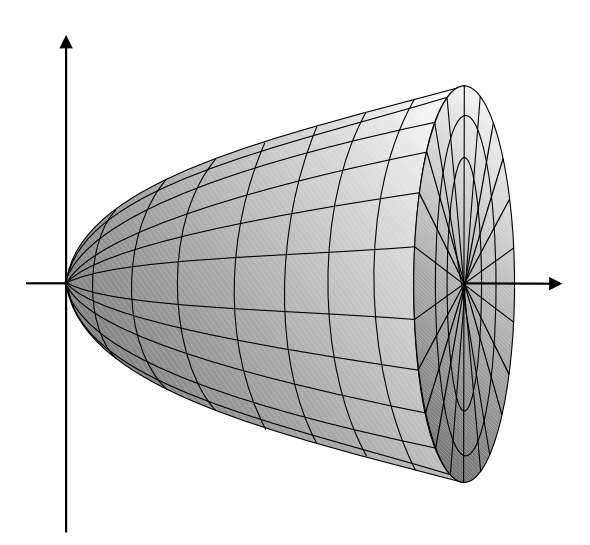

Fig. 13.21

O volume desse sólido é dado por

$$
V = \pi \int_0^4 (\sqrt{x})^2 dx = \pi \left[ \frac{x^2}{2} \right]_0^4 = 8\pi
$$

### 5 Trabalho mecânico

Desde os cursos elementares de Física que conhecemos o conceito de trabalho mecânico realizado por uma força constante. Mais precisamente, suponhamos que se tenha uma força constante  $F$  deslocando um certo corpo ao longo de uma trajetória retilínea, desde o ponto  $A$  até o ponto  $B$ , conforme mostra a figura 13.22, e seja  $d$  a distância entre tais pontos.

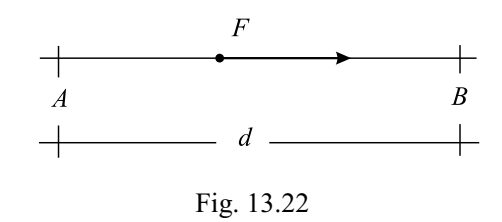

Define-se o *trabalho mecânico* da força  $F$ , designado por  $W_A^B(F)$ , para deslocar o corpo do ponto A ao ponto B como sendo

$$
W_A^B(F) = F \cdot d.
$$

No entanto, nem sempre acontece de as forças envolvidas nos fenômenos físicos serem constantes. É o que ocorre com as forças gravitacionais, elétricas, magnéticas, etc. Em virtude disso, faz-se necessário definir precisamente o trabalho mecânico quando as forças envolvidas forem variáveis.

Restringiremos a nossa análise ao caso em que a trajetória é retilínea pois, caso contrário, teremos de lidar com *integrais de linha*, o que foge ao escopo destas aulas.

Suponhamos que estejamos a deslocar um corpo ao longo de um eixo, por meio de uma força  $F(x)$ , em que x designa a posição do corpo com relação à origem  $O$  do eixo que estamos a considerar, que desloca o corpo desde o ponto  $a$  até o ponto  $b$ , de acordo com o mostrado na figura 13.23.

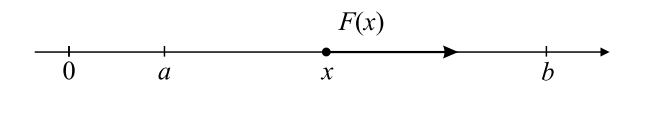

Fig. 13.23

Como a força  $F(x)$  depende da posição x em que o corpo se encontra, não podemos usar a definição supracitada para calcular o trabalho realizado por  $F(x)$  no percurso de a até b. No entanto, podemos nos valer de uma aproximação que nos levará ao conceito de integral. Com efeito, subdividamos o percurso total  $[a,b]$  em pequenos percursos  $[x_{i-1}, x_i]$  dados por

$$
a = x_0 < x_1 < x_2 < x_3 < \dots < x_{n-1} < x_n = b
$$

e aí o leitor já deve ter percebido que construímos uma partição do intervalo [a, b]. Evidentemente, mesmo que cada subintervalo  $[x_{i-1}, x_i]$  tenha comprimento bem pequeno, a força  $F(x)$  terá uma variação nesse percurso. Contudo, se escolhermos um ponto qualquer  $\xi_i \in [x_{i-1}, x_i]$  e fizermos

$$
W_{x_{i-1}}^{x_i}(F(\xi_i)) = F(\xi_i)(x_i - x_{i-1}) = F(\xi_i)\Delta x_i
$$

teremos uma aproximação para o trabalho realizado pela força  $F$  no intervalo  $[x_{i-1}, x_i]$ . Ora, caso queiramos uma aproximação para o trabalho total no percurso  $[a, b]$ , devemos somar todas as parcelas como as acima, para obter

$$
\sum_{i=1}^{n} W_{x_{i-1}}^{x_i}(F(\xi_i)) = \sum_{i=1}^{n} F(\xi_i) \Delta x_i.
$$

Essa expressão é exatamente uma soma de Riemann da função  $F$  com respeito à partição  $P = \{a = x_0 < x_1 < x_2 < x_3 < \cdots < x_{n-1} < x_n = b\}.$ Designando por  $||P||$  a norma desta partição, para obter o valor exato do trabalho no intervalo  $[a, b]$ , devemos tomar o limite da soma de Riemann quando a norma da partição tender a zero. Mas isto é precisamente a integral de Riemann da função F no intervalo  $[a, b]$ . Então o trabalho realizado pela força  $F$  no percurso dado, designado por  $W^b_a(F)$ , é dado por

$$
W_a^b(F) = \int_a^b F(x)dx.
$$

Vejamos um exemplo.

Exemplo 125. (Trabalho realizado para deformar uma mola) Pela Lei de Hooke a força necessária para deformar uma mola é da forma  $F(x) =$  $-kx$ , em que k é a constante da mola e x a deformação. Portanto, caso queiramos deformar a mola de uma posição  $a$  até uma posição  $b$ , o trabalho a ser realizado é

$$
W_a^b(F) = \int_a^b F(x)dx = \int_a^b -kxdx = -k\left[\frac{x^2}{2}\right]_a^b = -k\left[\frac{b^2}{2} - \frac{a^2}{2}\right].
$$

## 6 Exercícios resolvidos

1. Calcule o comprimento da circunferência  $x^2 + y^2 = R^2$ .

 $Solução.$  Em virtude da simetria da circunferência, é suficiente calcular o comprimento da parte da circunferência contida no primeiro quadrante, e multiplicá-lo por 4.

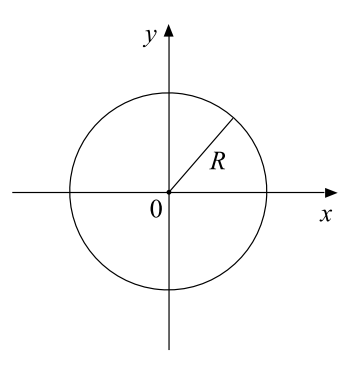

Fig. 13.24

A referida parte da circunferência é dada pela função

$$
f(x) = \sqrt{R^2 - x^2},
$$

com  $0 \leq x \leq R.$  Portanto, o comprimento  $L$  da circunferência é

$$
L = 4 \int_0^R \sqrt{1 + [f'(x)]^2} dx.
$$

Desde que  $f'(x) = -x(R^2 - x^2)^{-\frac{1}{2}}$  teremos

$$
L = 4R \int_0^R \frac{1}{\sqrt{R^2 - x^2}} dx.
$$

Fazendo a mudança de variável  $x = R \cos \theta$  obtemos

$$
L = 4R \int_{\frac{\pi}{2}}^{0} \frac{1}{\sqrt{R^2 - R^2 \cos^2 \theta}} R(-\sin \theta) d\theta = 4R [\theta]_0^{\pi/2} = 2\pi R.
$$

2. Calcule o comprimento da curva  $y^2 = 8x^3$ , de  $x = 1$  à  $x = 3$ . Solução. Observemos que  $y = 2\sqrt{2}x^{\frac{3}{2}}$  e  $y' = 3\sqrt{2}x^{1/2}$  e assim o comprimento  $L$  da curva  $\acute{e}$ 

$$
L = \int_1^3 \sqrt{1 + (y')^2} \, dx = \int_1^3 \sqrt{1 + 18x} \, dx.
$$

Usando a mudança de variável  $u = 1 + 18x$ , obtém-se

$$
L = \int_1^3 \sqrt{1 + 18x} dx = \frac{1}{27} \left[ \sqrt{(1 + 18x)^3} \right]_1^3 = \frac{1}{27} \left[ 55\sqrt{55} - 19\sqrt{19} \right].
$$

3. Calcule o volume do sólido obtido pela rotação, em torno do eixo  $x$ , de todos os pares  $(x, y)$  tais que  $1 \le x \le 4$  e  $1 \le y \le 2$ .

 $Solução.$  O sólido desse exercício pode ser visualizado na figura a seguir.

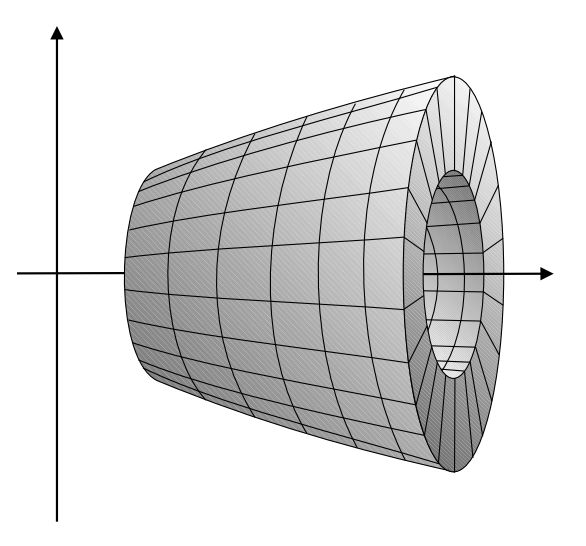

Fig. 13.25

O seu volume é obtido como segue

$$
V = \pi \int_1^4 (\sqrt{x})^2 dx - \pi \int_1^4 1 dx = 5\pi.
$$

4. Uma partícula se desloca ao longo do eixo  $\alpha x$  sob a ação de uma força paralela ao deslocamento e de módulo igual a  $\frac{1}{\sqrt{2}}$  $\overline{x}$ . Calcule o trabalho realizado pela força para deslocar a partícula de  $x = 1$  até  $x=4$ .

 $Solução. O trabalho realizado pela força é dado por$ 

$$
\int_{1}^{4} \frac{1}{\sqrt{x}} dx = [2\sqrt{x}]_{1}^{4} = 2J.
$$

## 7 Exercícios propostos

- 1. Nos exercícios a seguir, calcular a área da região  $R$  entre os gráficos das funções  $f \in g$  para valores de x no intervalo  $[a, b]$ . Faça um esboço da região  $R$ .
	- (a)  $f(x) = 2 x^2$ ,  $g(x) = 0$ ,  $a = -1$ ,  $b = 1$ . (b)  $f(x) = x^3 + x^2$ ,  $g(x) = x^3 + 1$ ,  $a = -1$ ,  $b = 1$ . (c)  $f(x) = x^2$ ,  $g(x) = x + 2$ ,  $a = -1$ ,  $b = 2$ .
	- (d)  $f(x) = |x 1|$ ,  $g(x) = 2x^2 4x + 1$ ,  $a = 0$ ,  $b = 2$ .
- 2. Nas observações feitas sobre cálculos de áreas consideravam-se funções da forma  $y = f(x)$  e calculavam-se áreas de regiões limitadas pelo gráfico de  $f$  e o eixo x. Este era o problema, e algumas de suas variações, que consideramos até agora. Contudo, existem situações nas quais se tem x como função de  $y$  e, nestes casos, calculam-se áreas de regiões limitadas pelos gráficos das funções e o eixo *oy*. Veja figura 13.26.

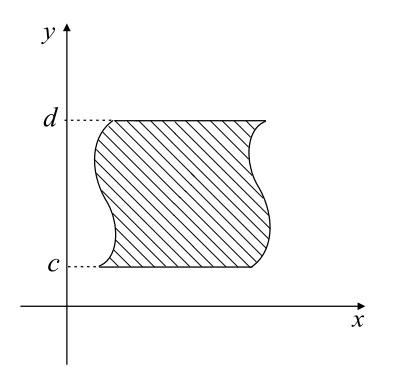

Fig. 13.26

Nessa situação, a área da região  $R_1$  é dada por

$$
A(R_1) = \int_c^d g(y) dy.
$$

De posse dessas observações. Determine a área da região limitada entre as curvas esboçando os seus gráficos.

(a)  $x = y^3 - y \quad x = 0.$ (b)  $x = -y +$ 17 4  $e x =$ 1  $\hat{y}$ (c)  $x = y^3 - 4y^2 + 3y e = -y$ . (d)  $x = -$ 1 2  $y + 2 e x =$ √  $\overline{4-y}$ .

- 3. Ache a área da região entre as curvas  $y = x^2$  e  $y = 9x$  integrando
	- (a) com relação a  $x$ ;
	- (b) com relação a  $y$ .
- 4. Mostre que a integral

$$
\int_0^1 \frac{1}{x^2} dx
$$

 $é$  divergente.

5. Investigue a convergência da integral

$$
\int_{a}^{+\infty} \frac{1}{x^p} dx, \quad a > 0
$$

com respeito aos possíveis valores de  $p$ .

6. Investigue a convergência da integral

$$
\int_0^b \frac{1}{x^p} dx, \ \ b > 0
$$

com respeito aos possíveis valores de  $p$ .

7. Investigue a convergência da integral imprópria

$$
\int_{1}^{+\infty} xe^{-x} dx.
$$

8. Investigue a convergência da integral imprópria

$$
\int_{1}^{+\infty} xe^{-x^2} dx.
$$

9. Calcule a integral imprópria

$$
\int_{1}^{2} \frac{1}{x \ln x} dx.
$$

10. Mostre que a integral

$$
\int_0^2 \frac{1}{\sqrt{|x-1|}}.
$$

 $\acute{\text{e}}$  convergente.

11. Calcule a integral imprópria

$$
\int_{-1}^{1} \frac{1}{\sqrt{|x|}} dx.
$$

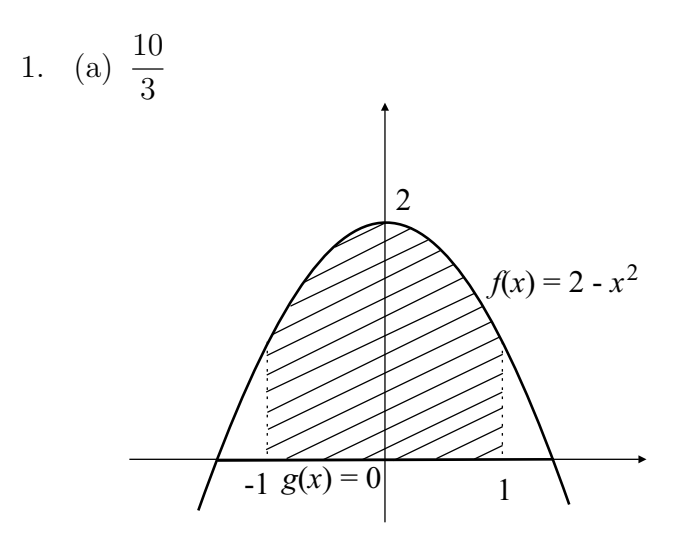

Fig. 13.27

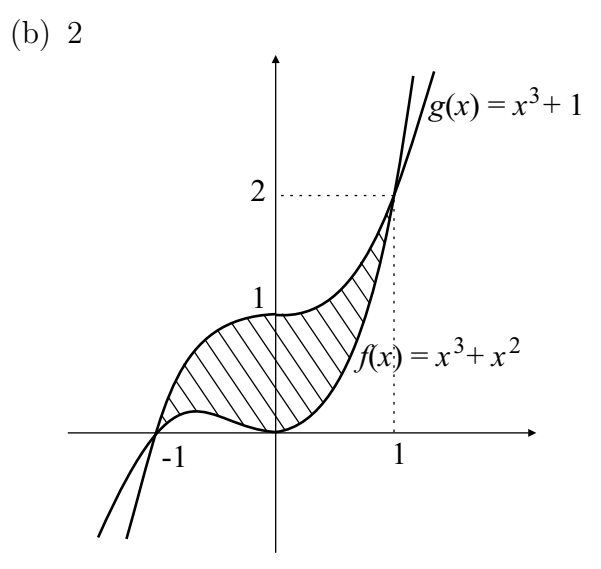

Fig. 13.28

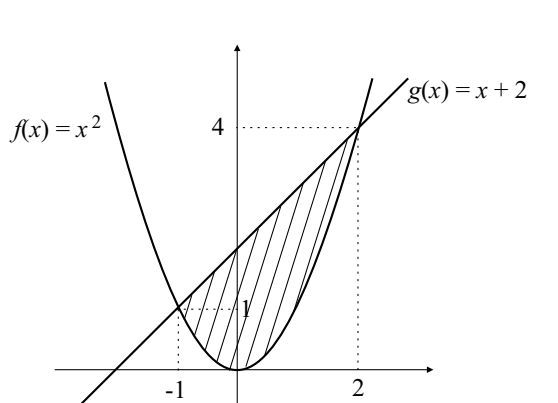

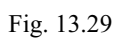

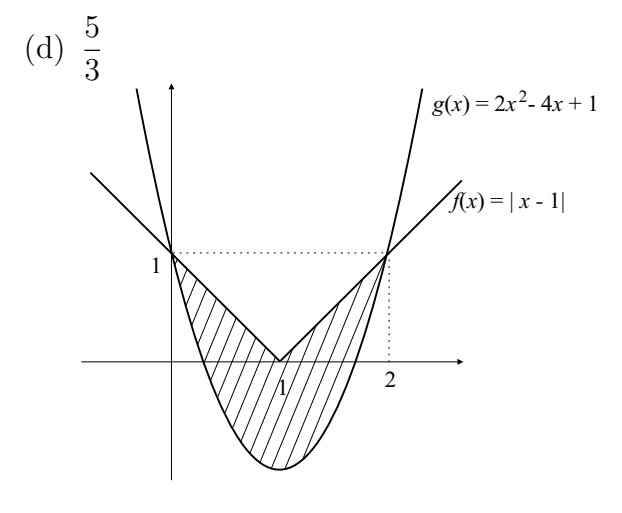

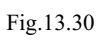

2. (a)  $\frac{1}{2}$ 2  $\widetilde{x} = y^3 - y$  $x = 0$ 1L -1

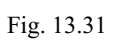

(b) 
$$
\frac{255}{32} - 4\ln 2
$$

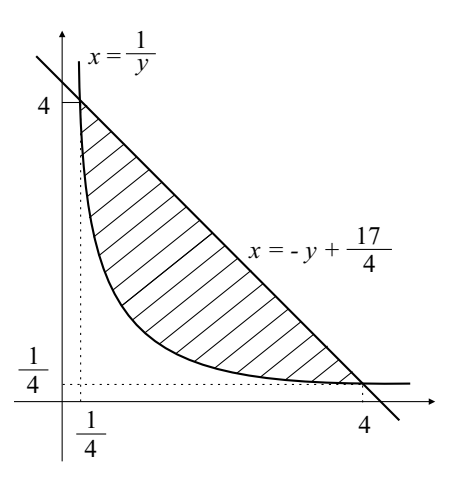

Fig.13.32

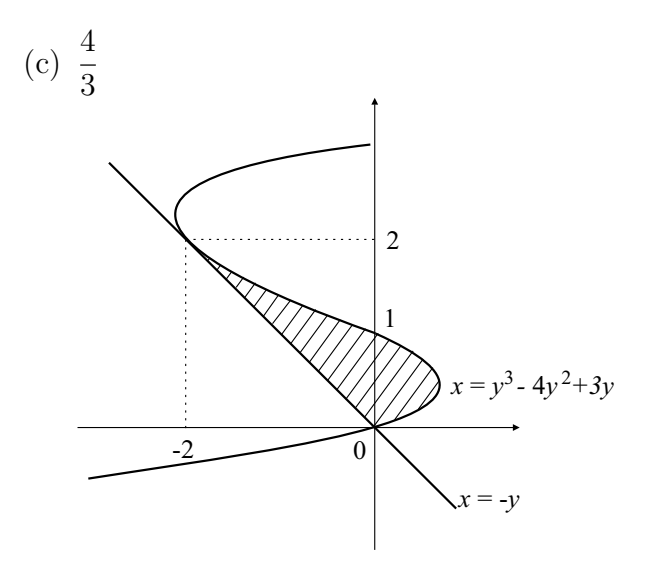

Fig. 13.33

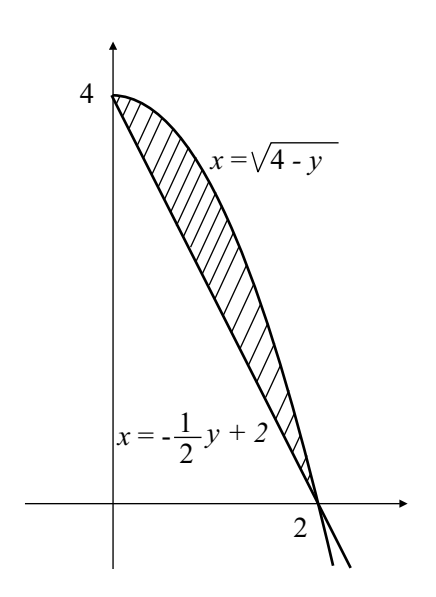

Fig. 13.34

- 3. (a)  $\int^9$ 0 ¡  $9x - x^2$  $dx =$ 243 2 (b)  $\int^{81}$ 0 ³√  $\overline{y}$   $\hat{y}$ 9 ´  $dy =$ 243 2
- 5. Diverge para  $p \leq 1$  e converge para  $p > 1$ .
- 6. Converge para  $p \leq 1$  e diverge para  $p > 1$ .
- 7. Converge para <sup>2</sup> e .
- 8. Converge para  $\frac{1}{2}$ 2e .
- 9.  $+\infty$
- 11. 4

#### Nesta aula você aprendeu a:

 $\bullet$  utilizar a integral definida para calcular área, comprimento de arcos, volume de sólidos de revolução e trabalho mecânico.

#### 9 Apêndice

#### Métodos numéricos para cálculo de integrais

Calcular integrais definidas torna-se matéria simples desde que conheçamos uma primitiva da função a ser integrada dada por funções elementares. Além disso, sabe-se que toda função contínua definida em um certo intervalo possui primitiva. Mais precisamente, dada uma função contínua  $f: I \to \mathbb{R}$ , em que I é um intervalo de  $\mathbb{R}$ , a função

$$
F(x) = \int_{a}^{x} f(t)dt,
$$

em que a é um ponto qualquer de I e  $x \in I$  é uma primitiva de f em I. No entanto, nem sempre temos primitivas dadas como uma combinação de funções elementares. O exemplo típico é o da função  $f(x) = e^{-x^2}$ . Como, runções elementare<br>então, calcular  $\int^b$ a  $e^{-x^2}dx$ ? Para atingir este objetivo, existem métodos numéricos que, mesmo não exibindo o valor exato da integral, nos fornecem aproximações tão acuradas quanto se queira. Exibamos alguns métodos.

#### Método do retângulo (usando extremidades de intervalos)

Seja  $f : [a, b] \to \mathbb{R}$  uma função integrável. Consideremos uma partição

$$
P = \{x_0 = a < x_1 < x_2 < \dots < x_{n-1} < x_n\}.
$$

Sabemos que essa partição  $P$  induz uma aproximação da integral de Sabemos que<br>Riemann  $\int^b$ a  $f(x)dx$  por intermédio da chamada soma de Riemann

$$
\sum_{i=1}^{n} f(\xi_i)(x_i - x_{i-1})
$$

em que  $\xi_i \in (x_{i-1}, x_i)$ . Suponhamos que cada subintervalo  $[x_{i-1}, x_i]$  possua comprimento igual a  $\frac{b-a}{n}$  de modo que  $x_0 = a, x_1 = a + \frac{b-a}{n}$  $\frac{-a}{n}, x_2 = a +$  $2^{\frac{b-a}{n}}$  $\frac{-a}{n}, \ldots, x_{n-1} = a + (n-1)\frac{b-a}{n}, x_n = a + n\frac{b-a}{n} = b.$  Escolhamos  $\xi_1 = a = b$  $x_0, \xi_2 = a + \frac{b-a}{n} = x_1, \ldots, \xi_n = a + (n-1)\frac{b-a}{n} = x_{n-1}$ . Consequentemente,

$$
\int_a^b f(x)dx \cong \frac{b-a}{n} [f(x_0) + f(x_1) + \cdots + f(x_{n-1})].
$$

Caso tivéssemos tomado as extremidades esquerdas dos subintervalos, teríamos a aproximação

$$
\int_{a}^{b} f(x)dx \cong \frac{b-a}{n} [f(x_1) + f(x_2) + \cdots + f(x_n)].
$$

Como já foi observado, quanto maior for o valor de  $n \in \mathbb{N}$  melhor serão as aproximações dadas nas expressões acima. As interpretações geométricas desses fatos já foram fornecidas na aula 9.

#### Método do ponto médio

Consideraremos uma partição como no caso anterior e escolheremos como  $\xi_i$  o ponto médio do intervalo  $[x_{i-1}, x_i]$  em que estamos também considerando todos os intervalos com comprimentos iguais a  $\frac{b-a}{n}$ . Assim,  $\xi_i = \frac{x_{i-1}+x_i}{2}$  $\frac{1+x_i}{2}$  para  $i=1,\ldots,n$ , de modo que teremos a seguinte aproxima-¸c˜ao

$$
\int_a^b f(x)dx \cong \frac{b-a}{n} \left[ f\left(\frac{x_0+x_1}{2}\right) + f\left(\frac{x_1+x_2}{2}\right) + \dots + f\left(\frac{x_{n-1}+x_n}{2}\right) \right].
$$

Veja a figura

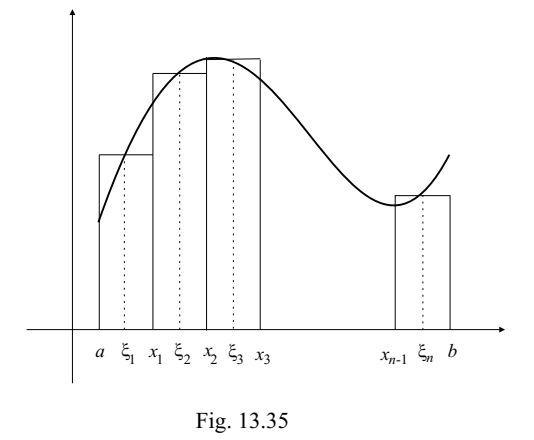

#### Método do Trapézio

Nesse caso consideraremos a partição como nos dois casos anteriores e aproximamos a integral por meio de trapézios como os mostrados na figura 13.36.

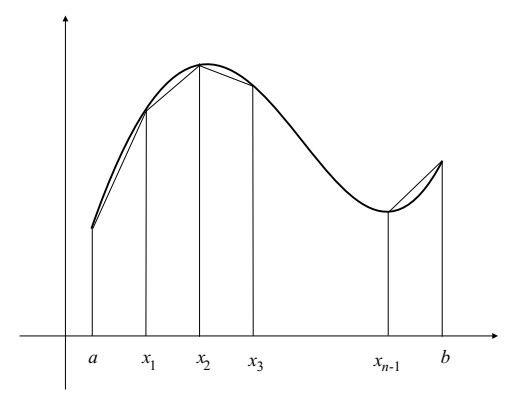

Fig. 13.36

Observemos que a área de cada trapézio é dada por

$$
\left[\frac{f(x_{i-1})+f(x_i)}{2}\right]\frac{b-a}{n}
$$

e assim temos a aproximação

$$
\int_a^b f(x)dx \cong \frac{b-a}{n} \left[ \frac{f(x_0)}{2} + f(x_1) + \dots + f(x_{n-1}) + \frac{f(x_n)}{2} \right].
$$

Temos também o método de Simpson, que não será abordado aqui.

Vejamos um exemplo simples para ilustrar os métodos numéricos descritos. Consideremos a função  $f : [0,1] \to \mathbb{R}$ ,  $f(x) = x^2$ , cuja integral é calculada, pelo teorema fundamental do cálculo e é dada por

$$
\int_0^1 x^2 dx = \frac{1}{3} = 0,3333...
$$

Façamos a subdivisão do intervalo [0, 1] de modo que tenhamos a partição

$$
P = \left\{ x_0 = 0 < x_1 = \frac{1}{3} < x_2 = \frac{2}{3} < x_3 = 1 \right\}
$$

cujos subintervalos possuem comprimentos iguais a  $\frac{1}{3}$ .

Usando o método do retângulo e tomando as extremidades esquerdas,  $\alpha$ conforme figura 13.37, teremos a aproximação

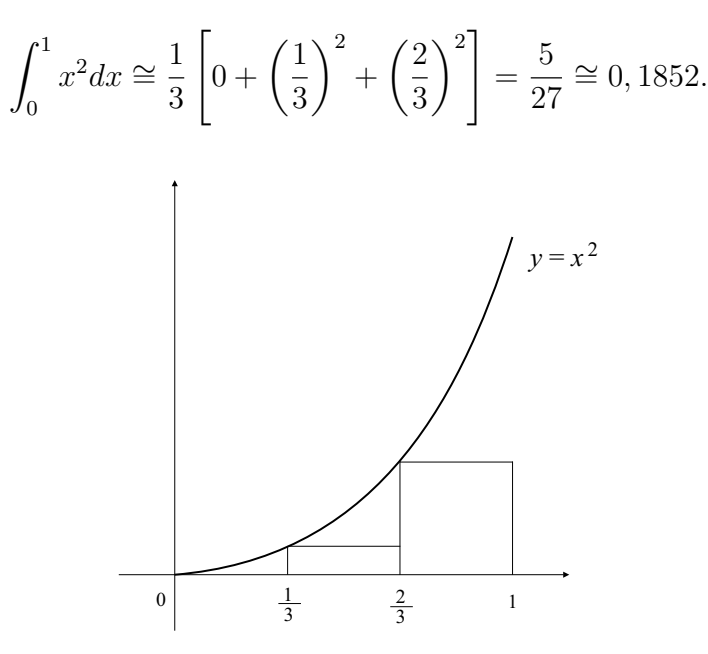

Fig. 13.37

Usando ainda o método do retângulo, mas agora tomando as extremidades direitas tal como na figura 13.38, teremos

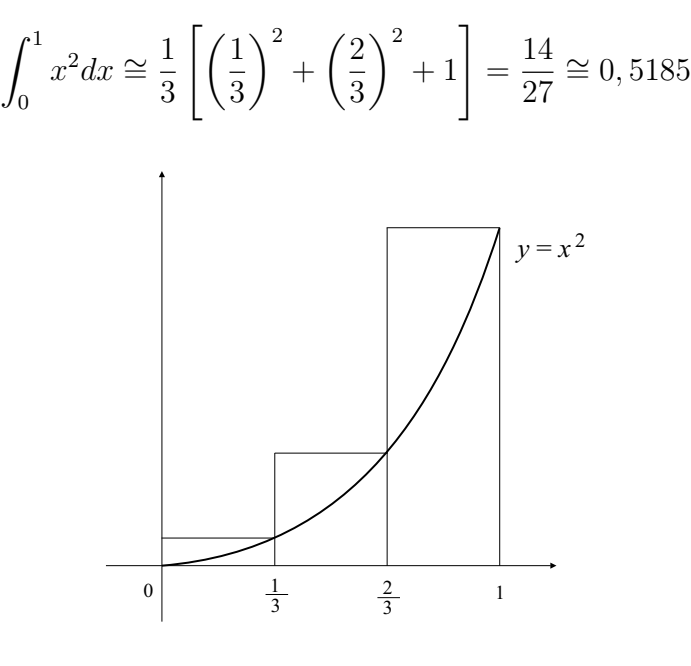

Fig. 13.38

que é uma aproximação (por excesso).

Usando a regra do trapézio, como é mostrado na figura seguinte, teremos a aproximação

$$
\int_0^1 x^2 dx \cong \frac{1}{3} \left[ \frac{f(0)}{2} + \left( \frac{1}{3} \right)^2 + \left( \frac{2}{3} \right)^2 + \frac{f(1)}{2} \right] = \frac{19}{54} \cong 0,3519.
$$

que é uma aproximação (por excesso).

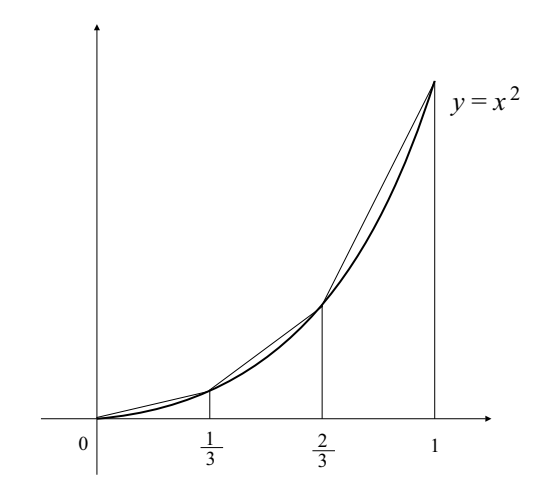

Fig. 13.39

Agora, usando o método do ponto médio, conforme figura 13.40, temos

$$
\int_0^1 x^2 dx \approx \frac{1}{3} \left[ \left( \frac{1}{6} \right)^2 + \left( \frac{1}{2} \right)^2 + \left( \frac{5}{6} \right)^2 \right] = \frac{35}{108} \approx 0,3241.
$$

que é, neste caso, a melhor das aproximações.

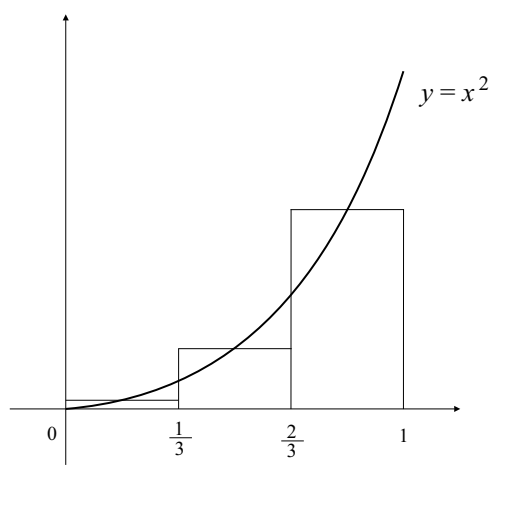

Fig. 13.40

Experimente partições mais refinadas: divida o intervalo em quatro partes iguais, cinco partes iguais, etc. Use uma calculadora ou programas matemáticos como o Maple.